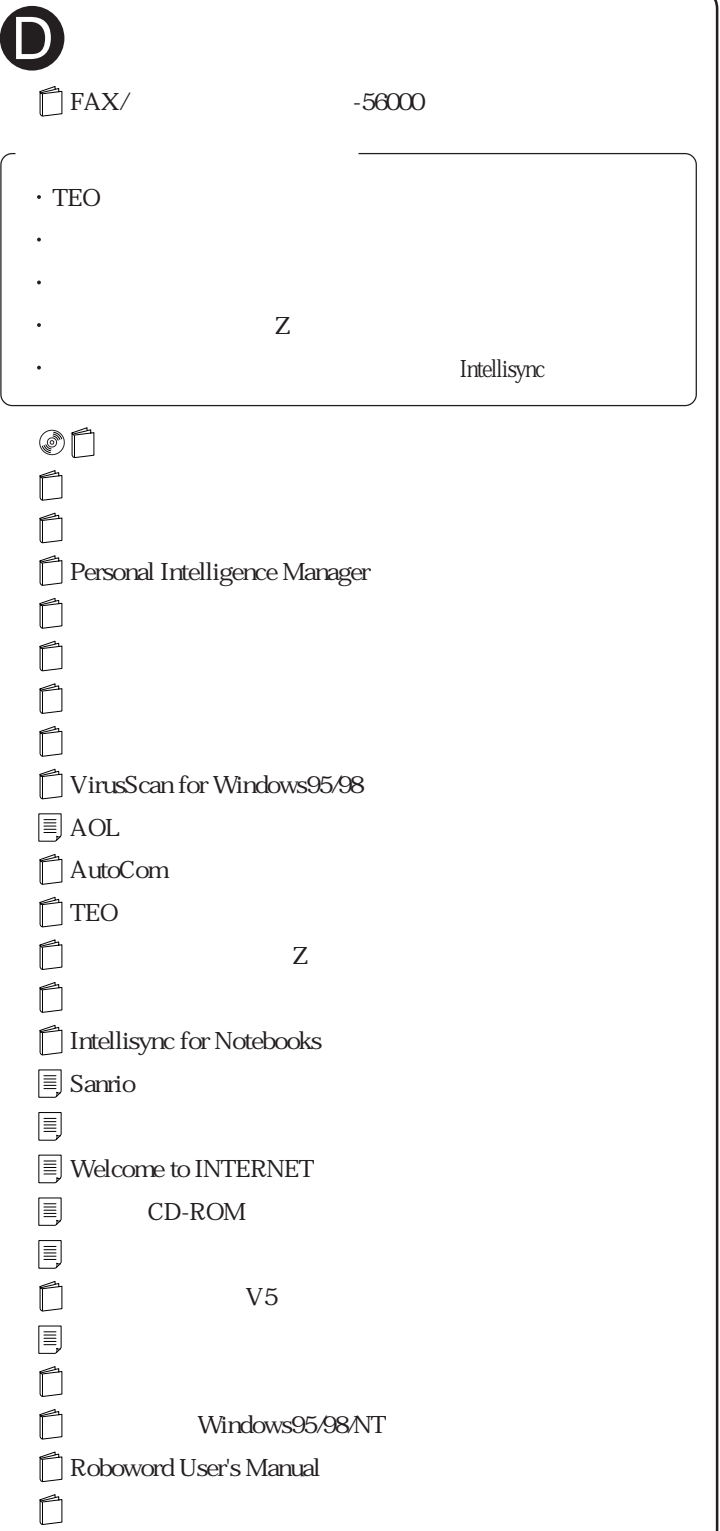

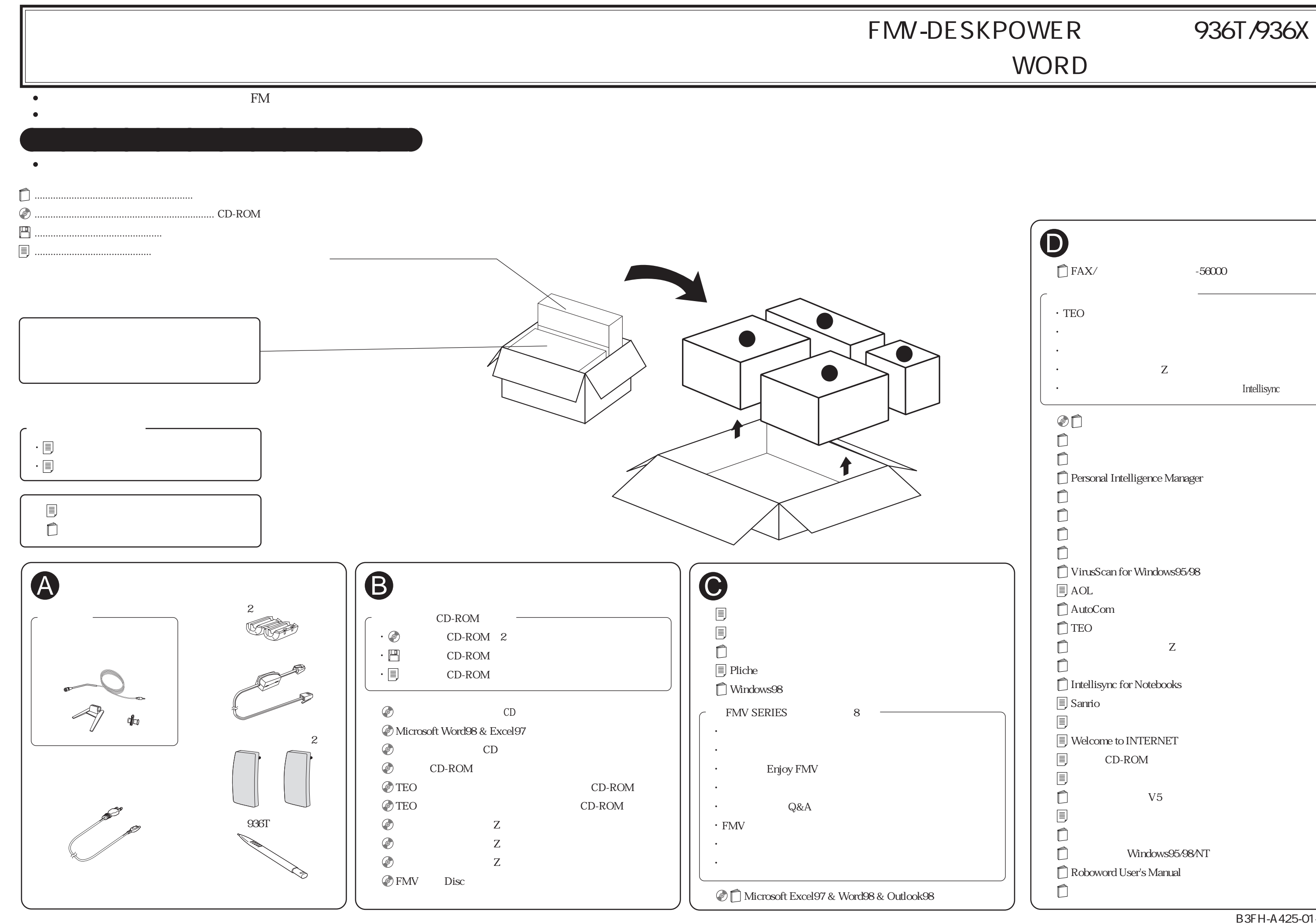

## WORD